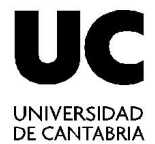

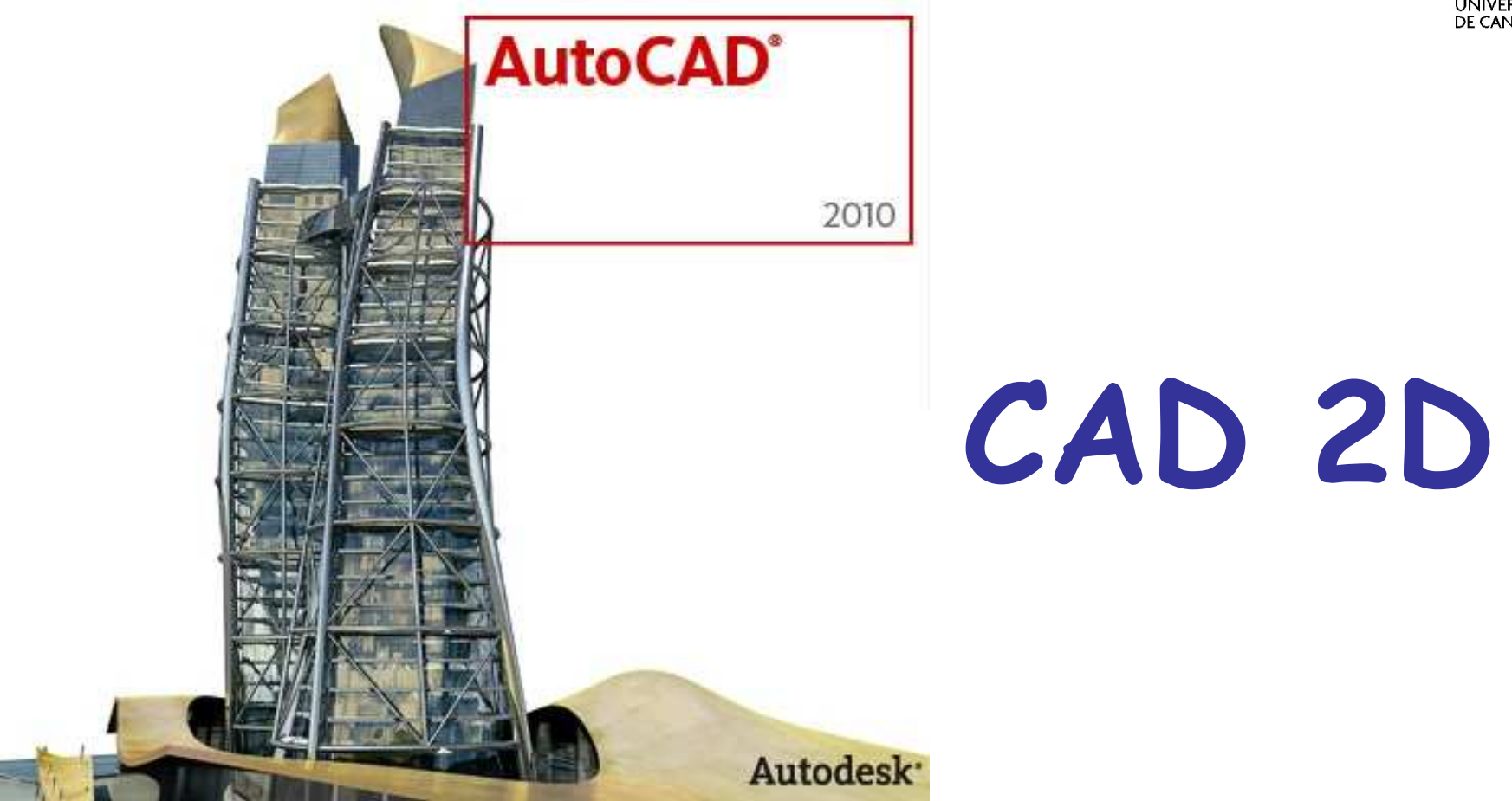

#### **Técnicas de Representación Gráfica**

**Curso 2011-2012**

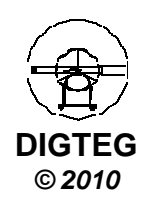

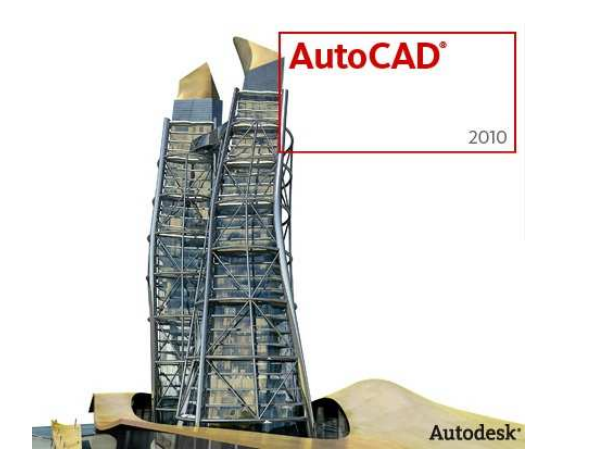

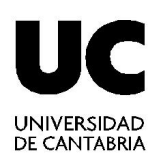

## **Dibujo Entidades 2D**

#### **(continuación)**

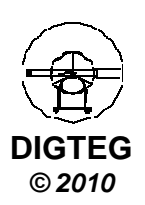

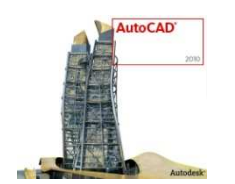

### **Dibujo de entidades 2D**

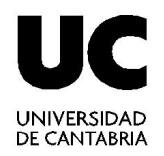

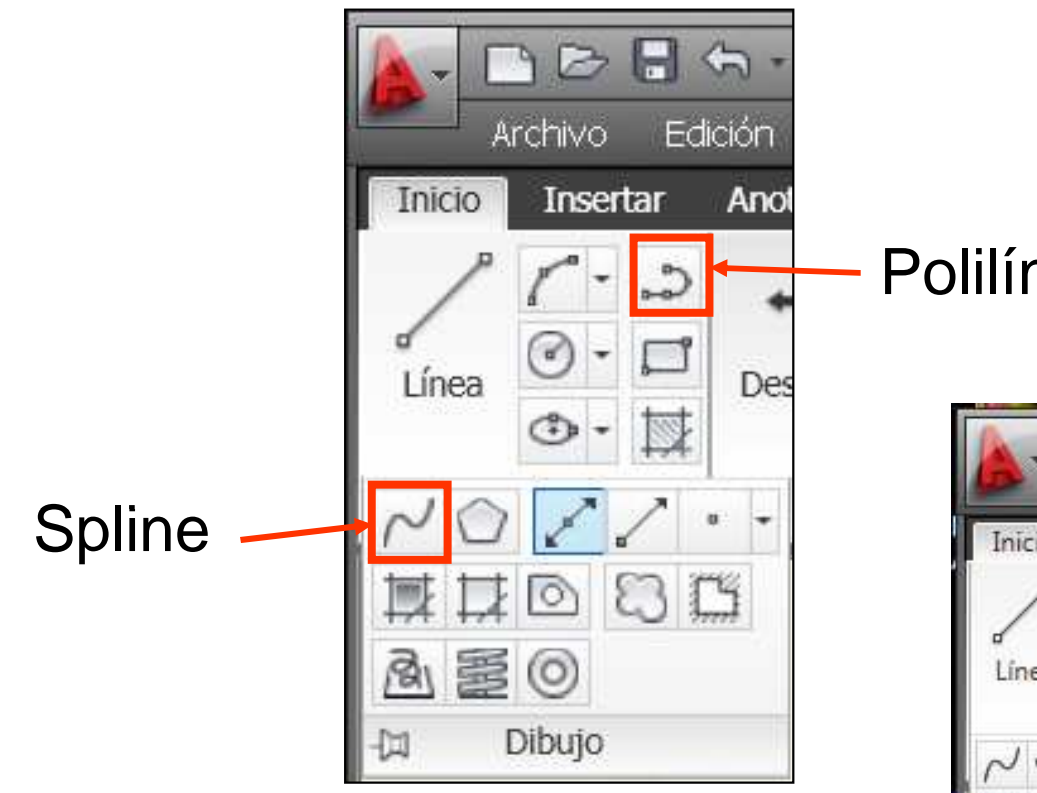

#### Polilínea

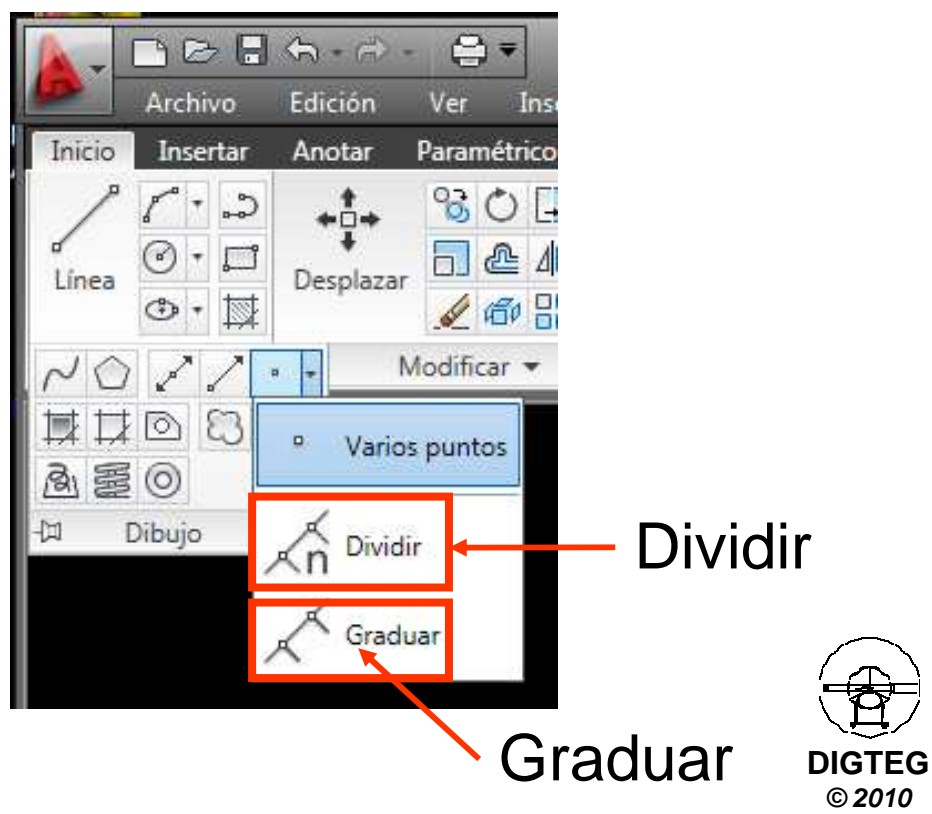

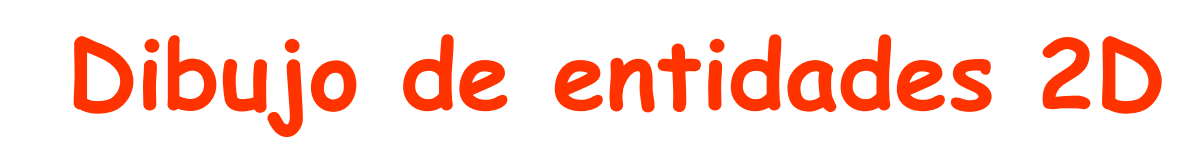

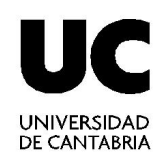

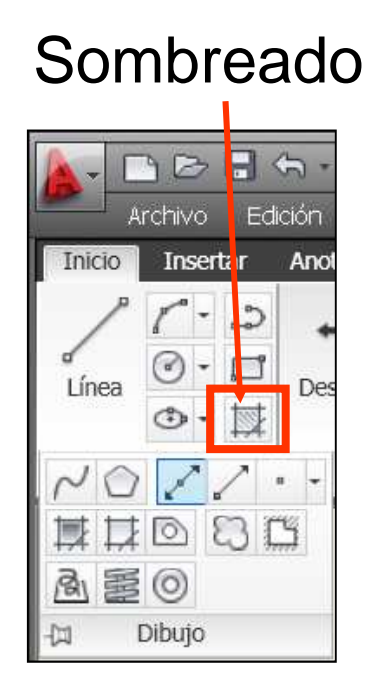

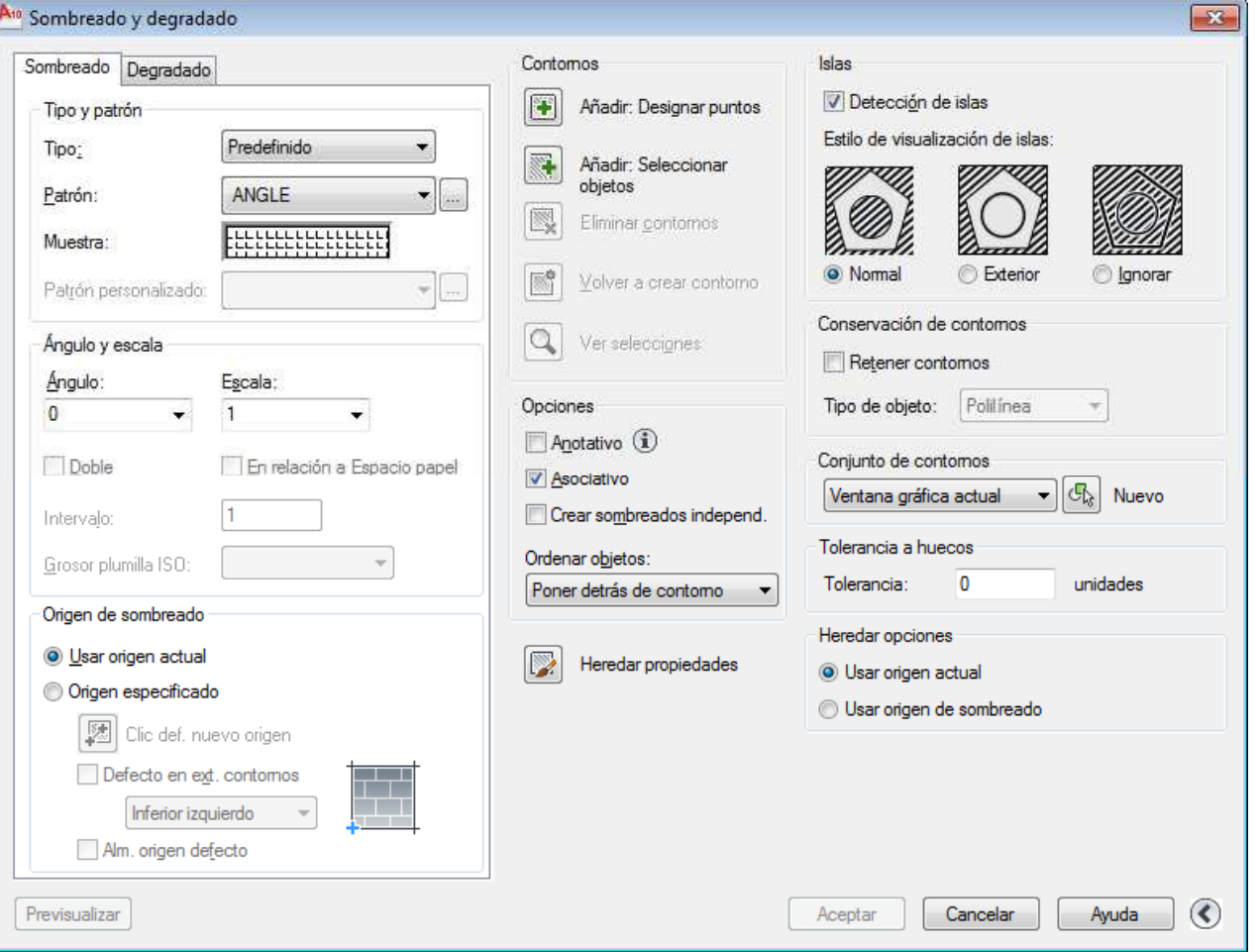

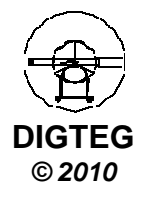

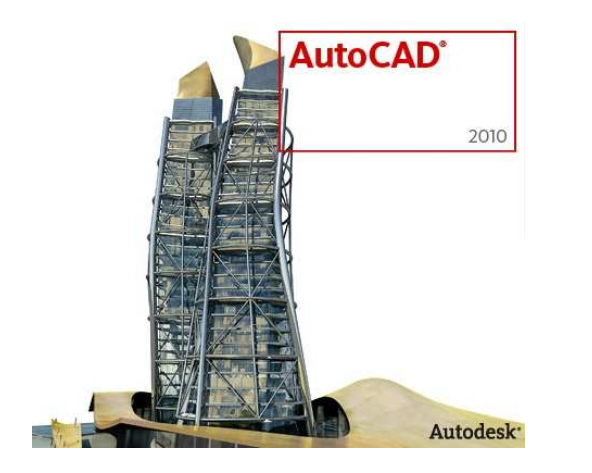

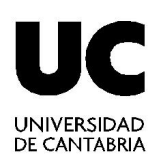

## **Modificación Entidades 2D**

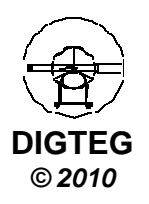

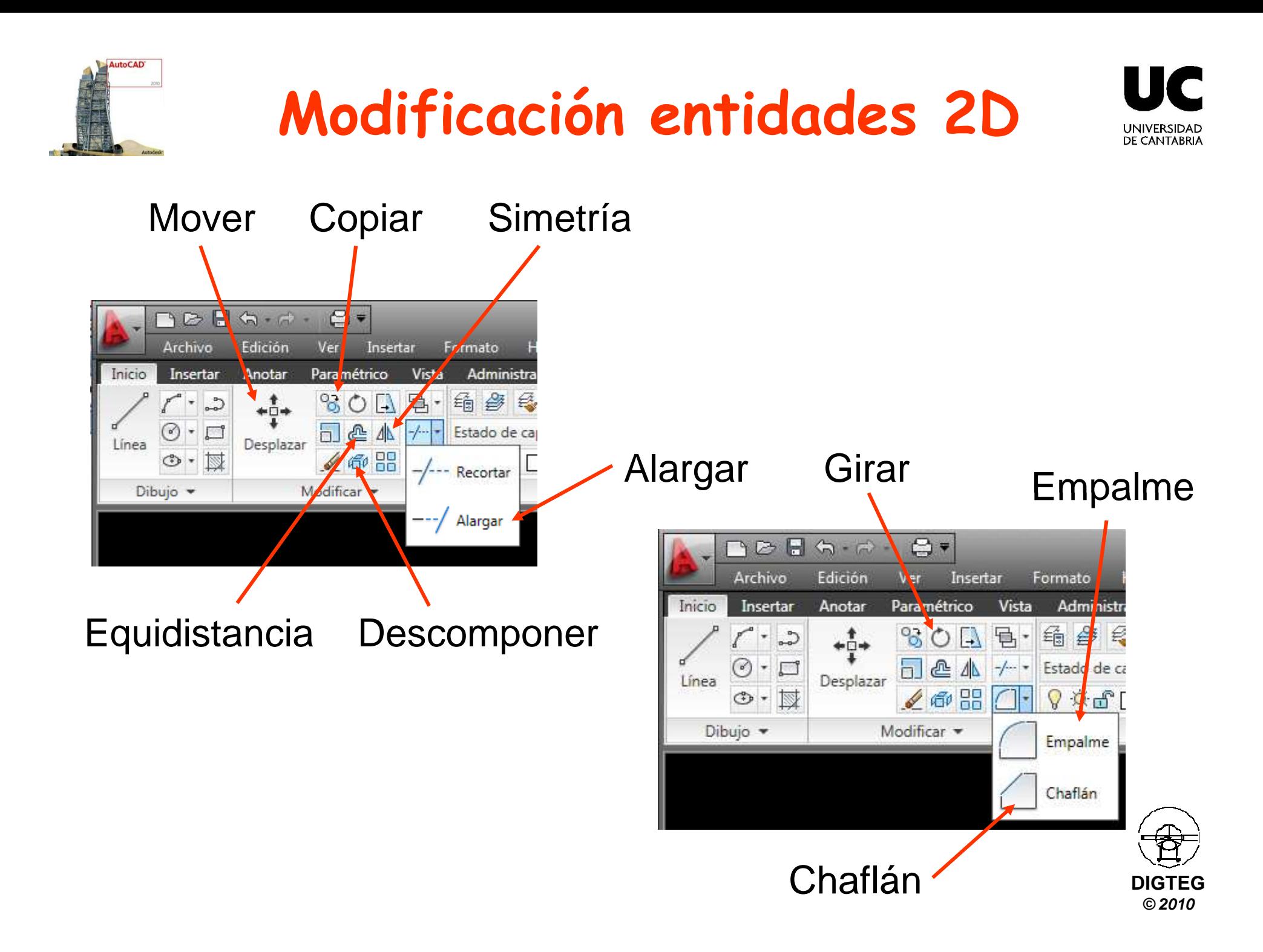

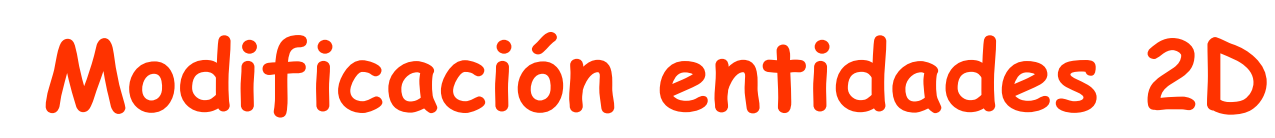

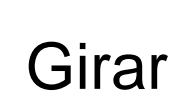

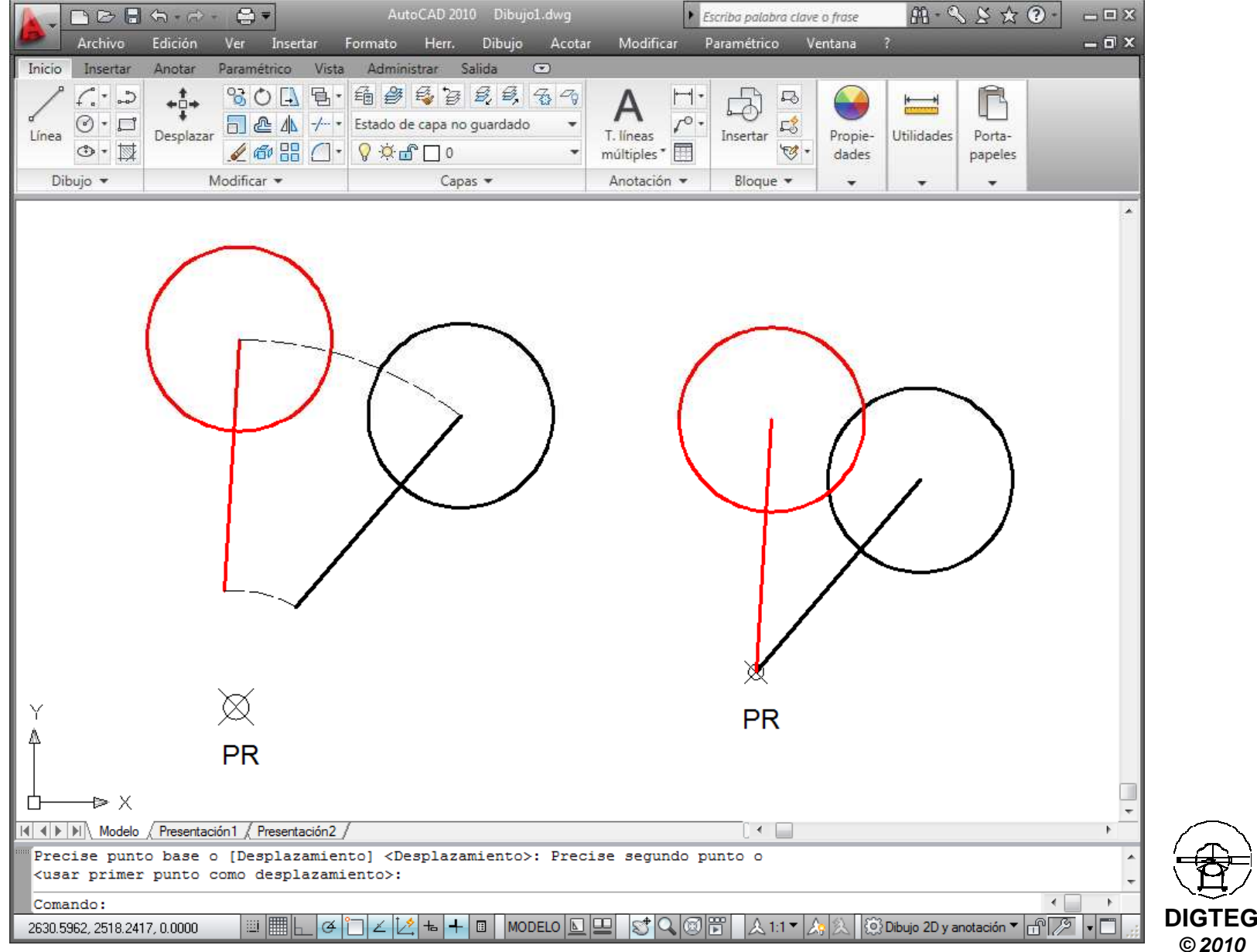

UC

UNIVERSIDAD<br>DE CANTABRIA

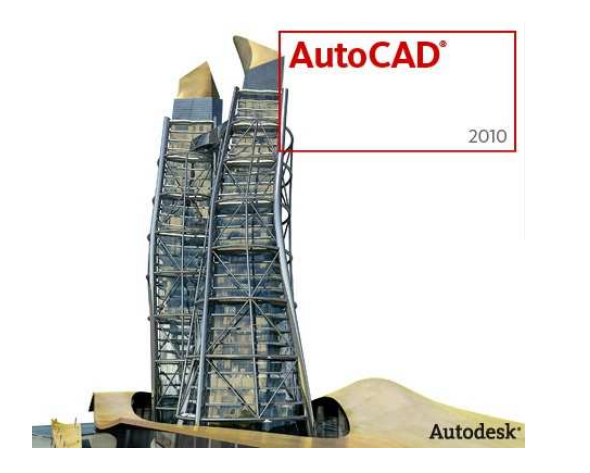

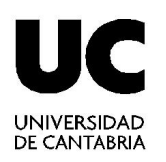

# **Ayudas al diseño**

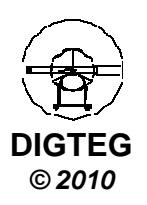

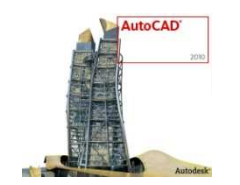

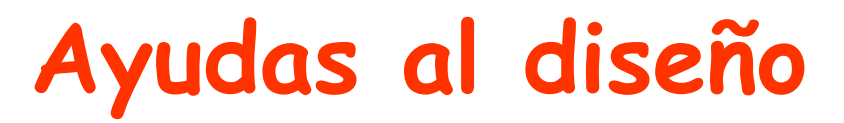

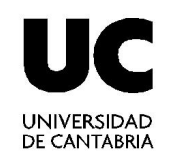

- Rastreo Polar
- Rastreo de referencia a objetos (*AutoTrack*)

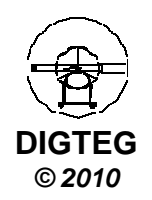

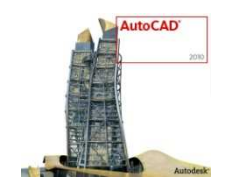

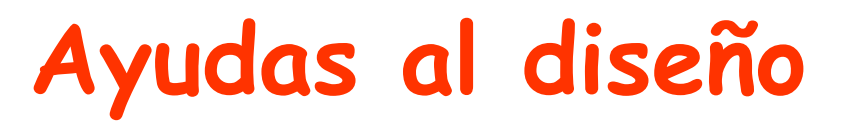

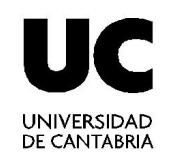

- •Rastreo Polar
- Rastreo de referencia a objetos (*AutoTrack*)

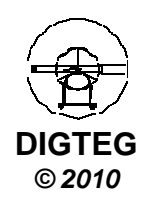

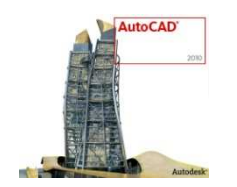

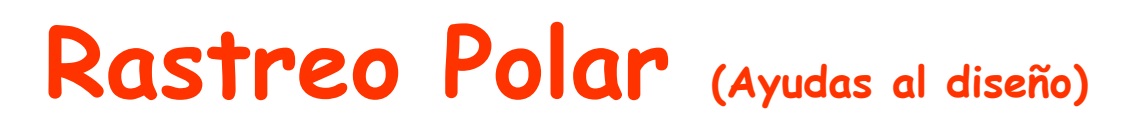

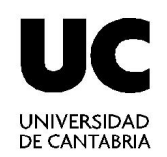

- El rastreo polar restringe el movimiento del cursor <sup>a</sup> ángulosprecisados.
- Parametrizable

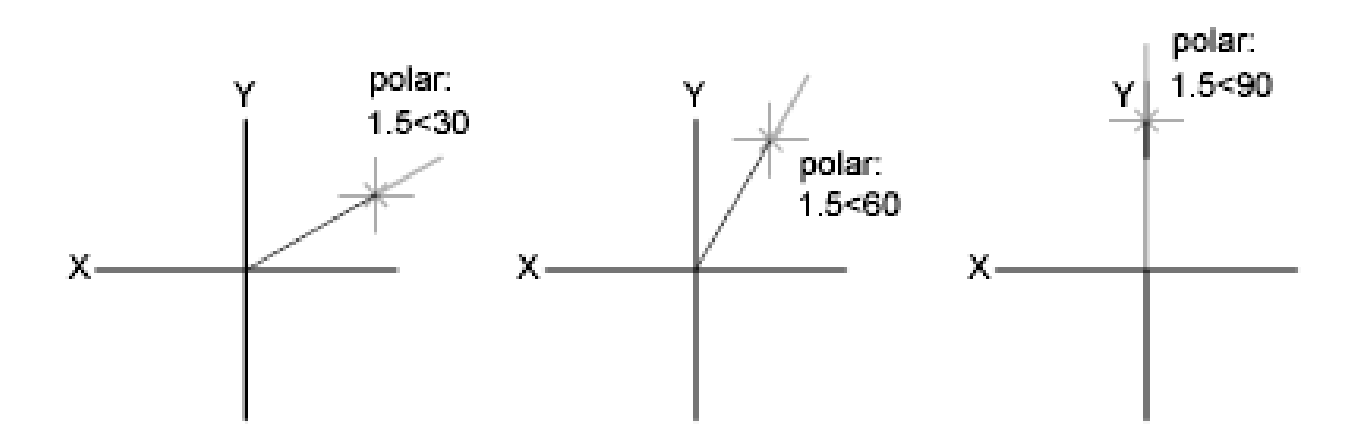

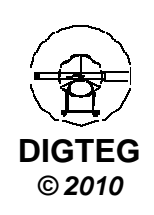

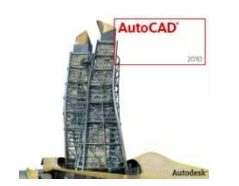

#### **Rastreo Polar (Ayudas al diseño)**

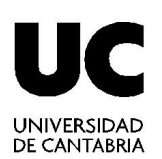

- Botón derecho ratón sobreicono
- Modificar **Parámetros…**

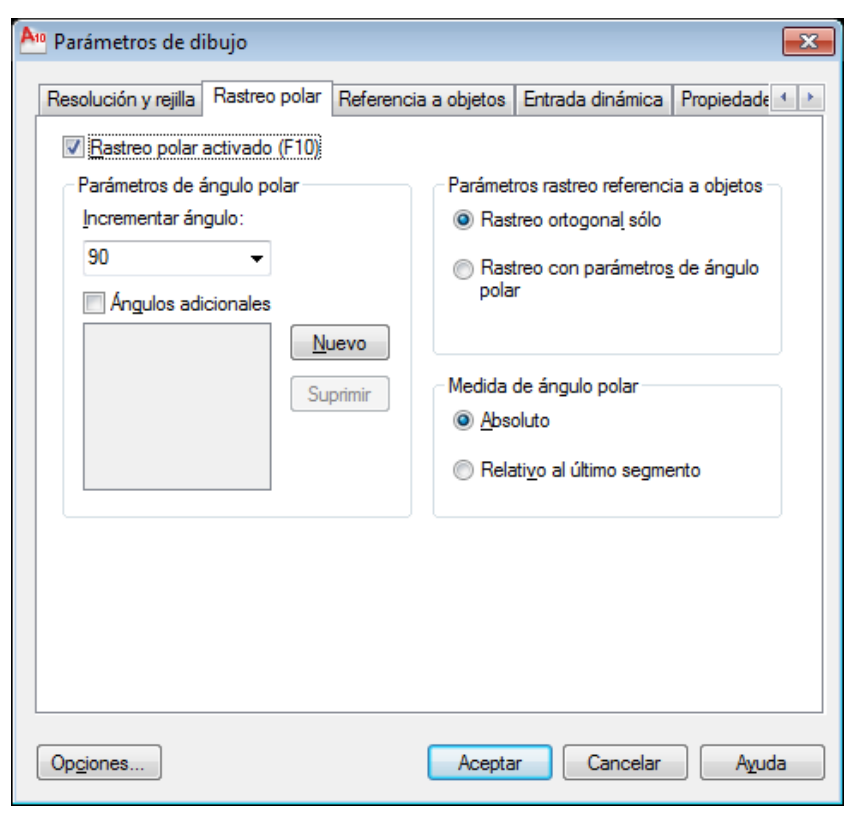

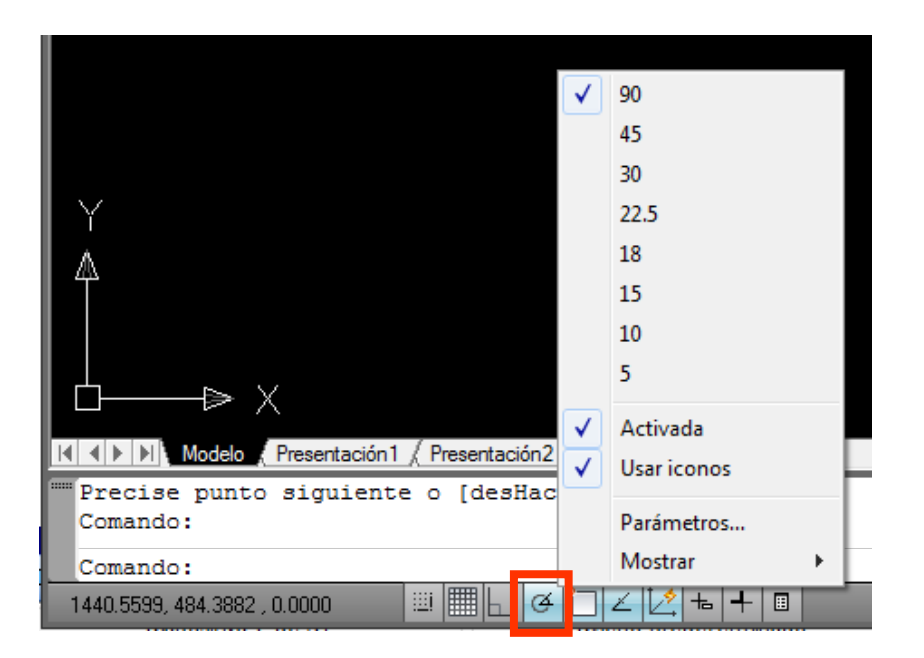

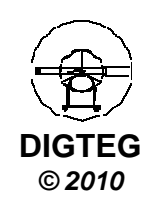

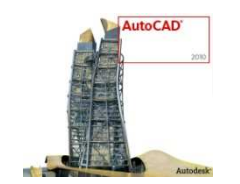

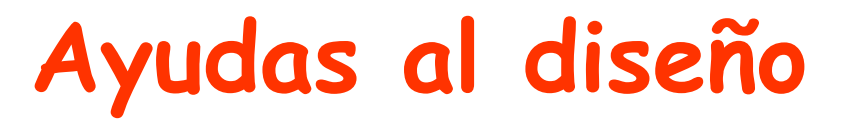

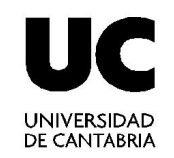

• Rastreo Polar

### •**Rastreo de referencia <sup>a</sup> objetos (AutoTrack)**

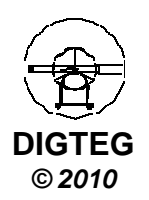

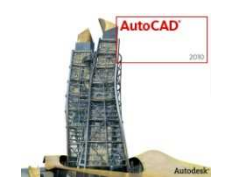

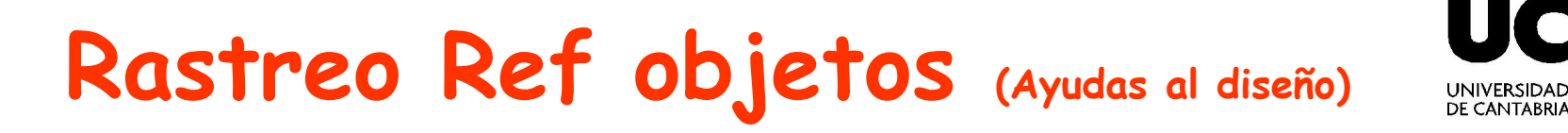

• Permite dibujar objetos en ángulos determinados <sup>o</sup> en relación con otros objetos situados <sup>a</sup> lo largo de lasdirecciones conocidas como rutas de alineación.

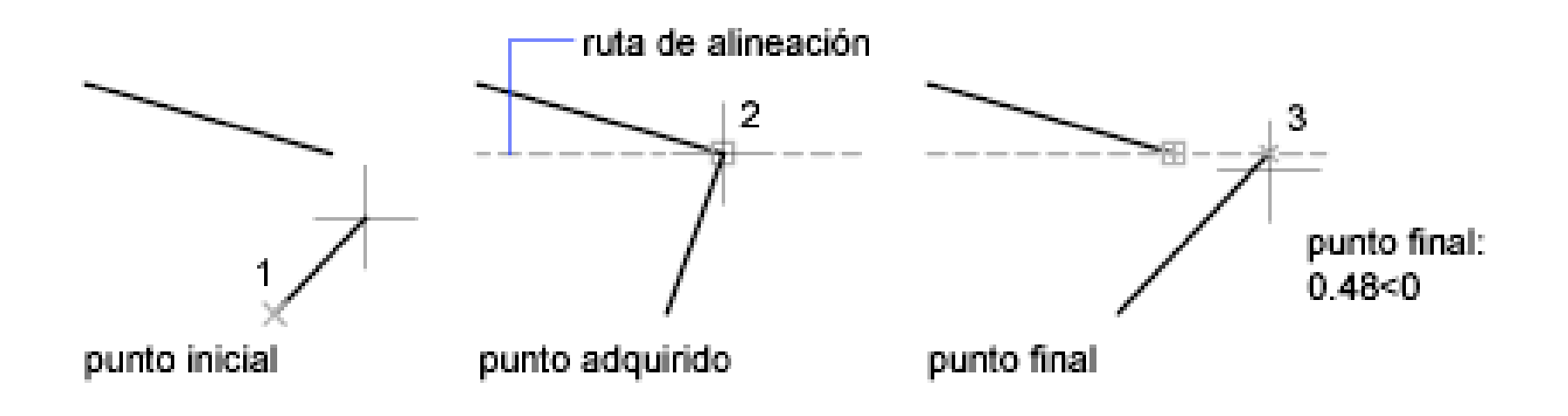

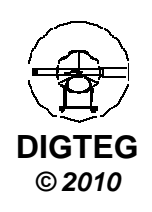

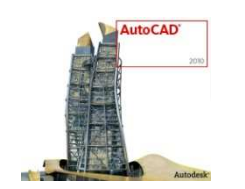

### **Rastreo Ref objetos (Ayudas al diseño)**

- Botón derecho ratón sobreicono
- Modificar **Parámetros…**

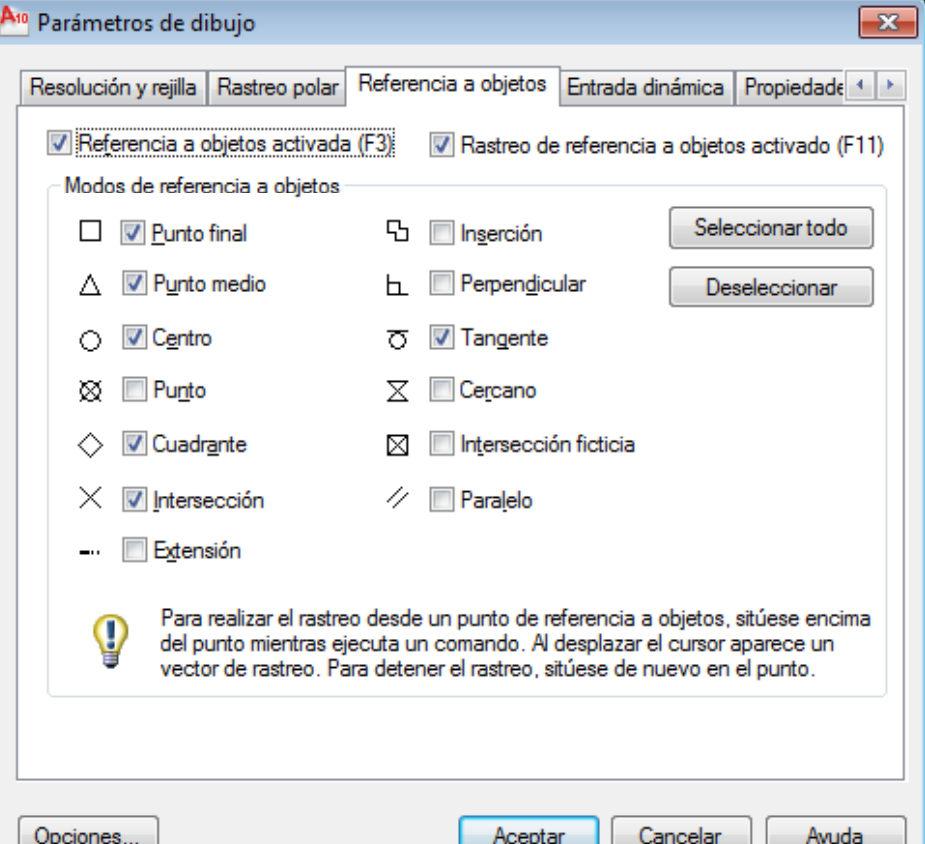

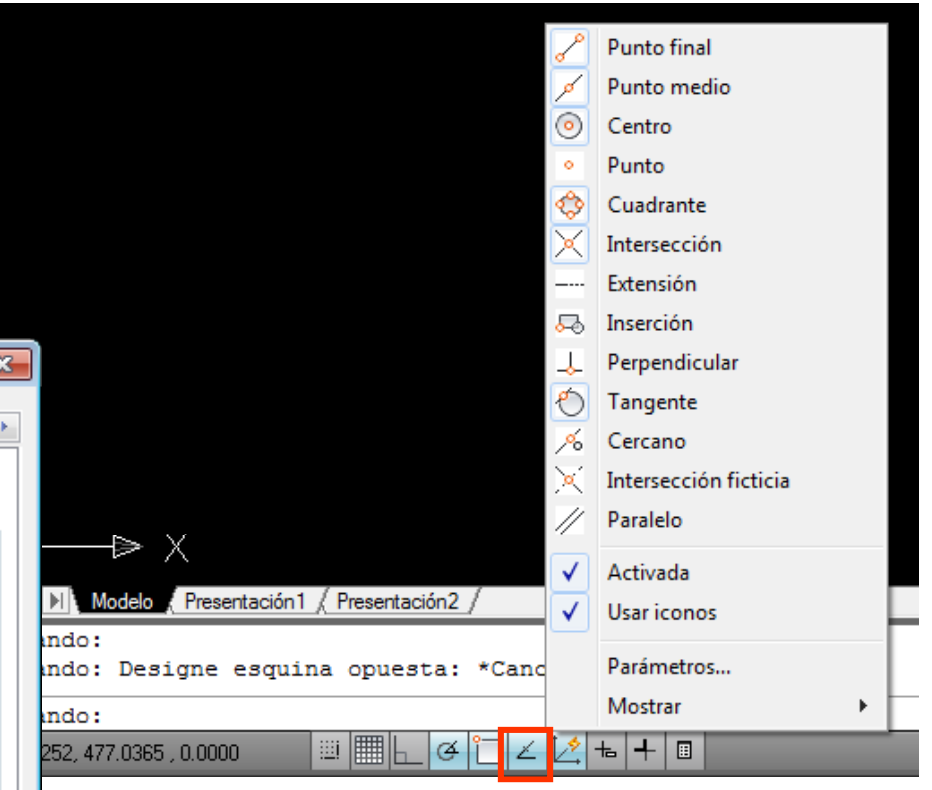

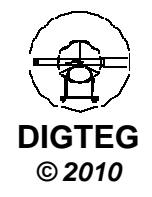

UC

UNIVERSIDAD<br>DE CANTABRIA

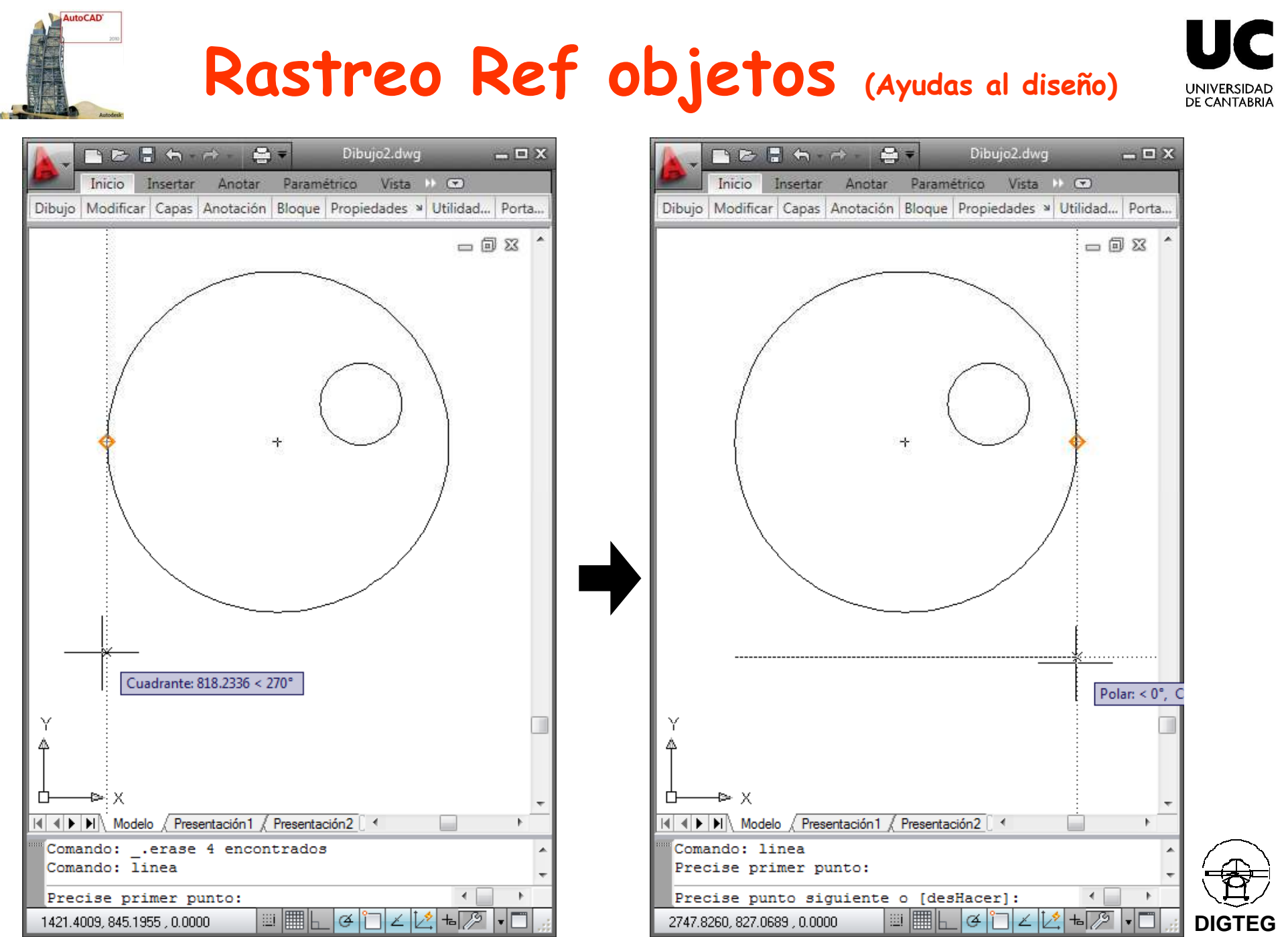

**© 2010**

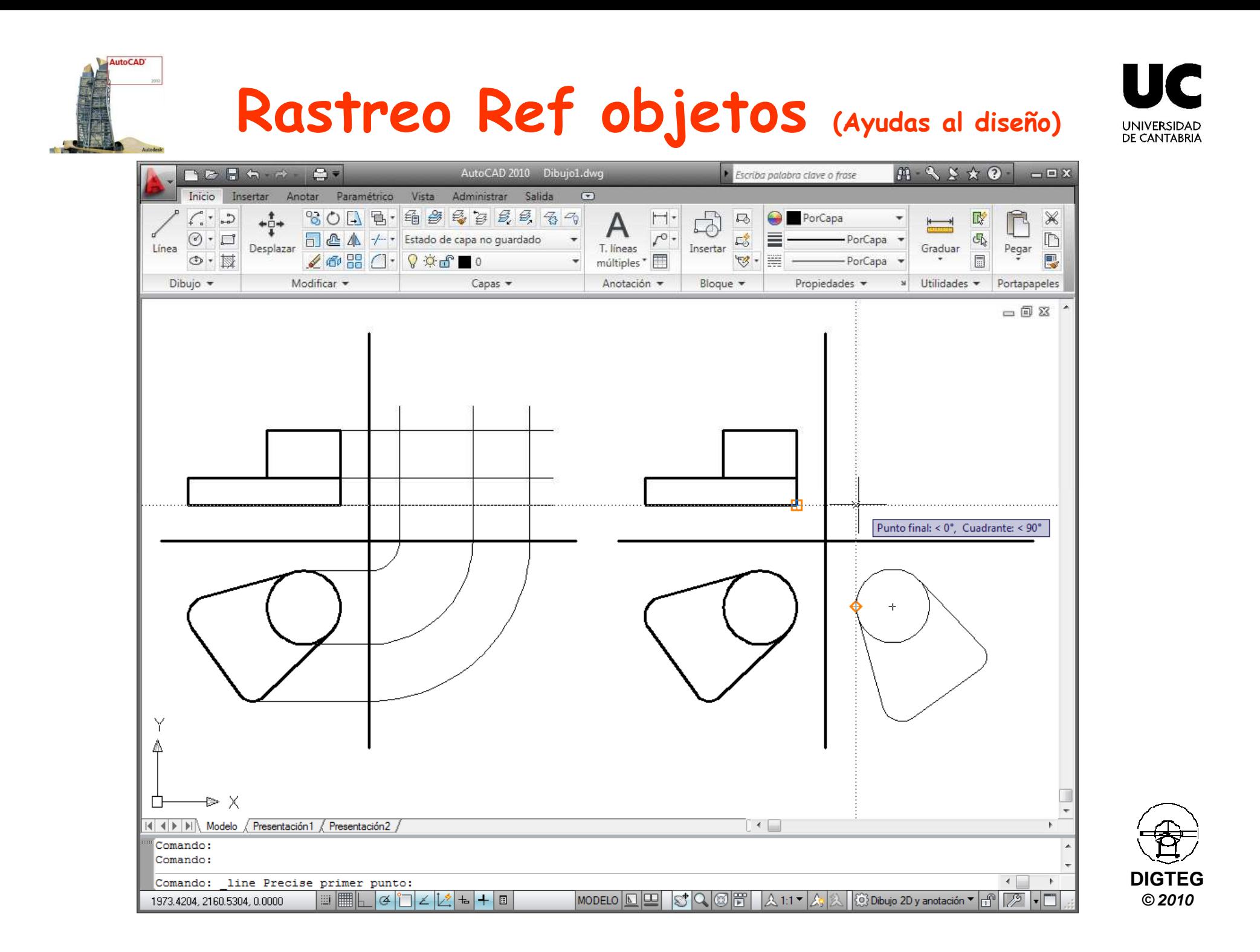

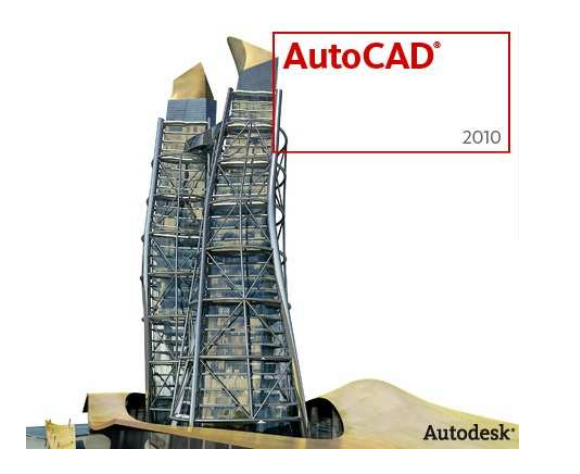

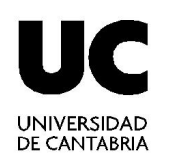

## **A dibujar…**

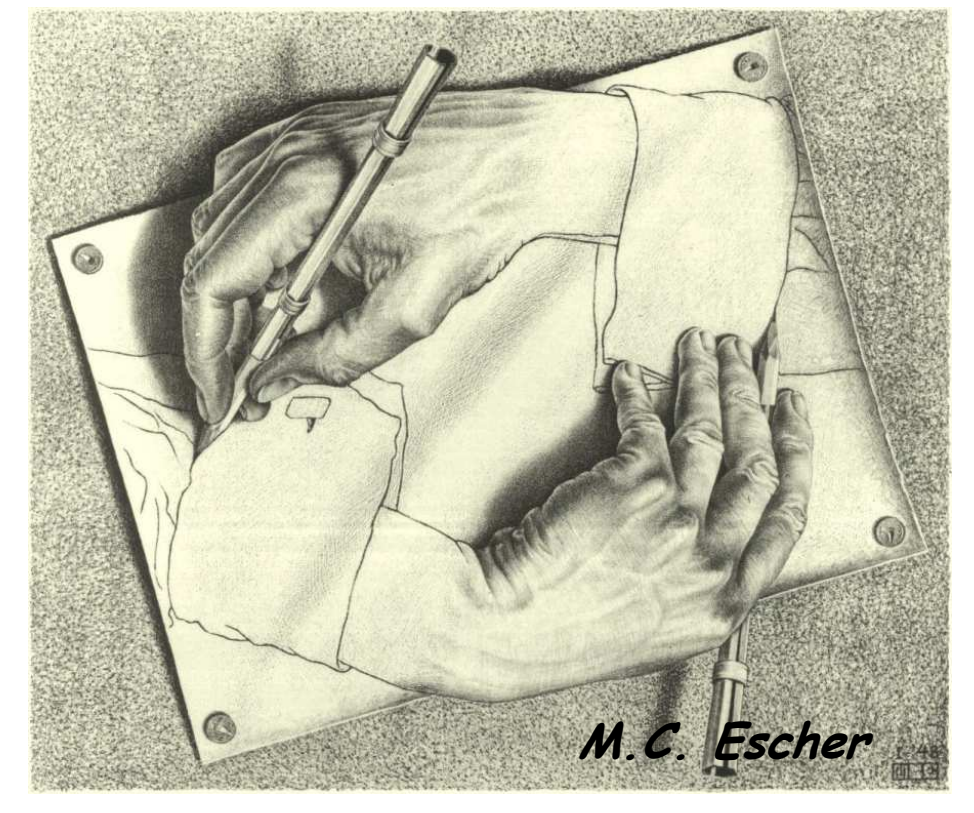

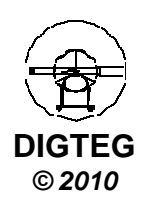